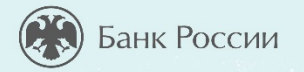

### **КАК ЗАЩИТИТЬСЯ Т КИБЕРМОШЕННИЧЕСТВА.**

**ПРАВИЛА БЕЗОПАСНОСТИ В КИБЕРПРОСТРАНСТВЕ.**

### **СЕГОДНЯ НА УРОКЕ ВЫ УЗНАЕТЕ:**

- Какие виды мошенничества существует в сети Интернет.
- Способы похищения злоумышленниками конфиденциальной информации о вас и ваших электронных средствах платежа.

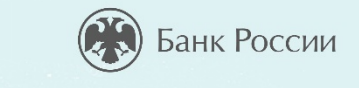

• Какие приемы социальной инженерии используют мошенники, чтобы завладеть вашими денежными средствами.

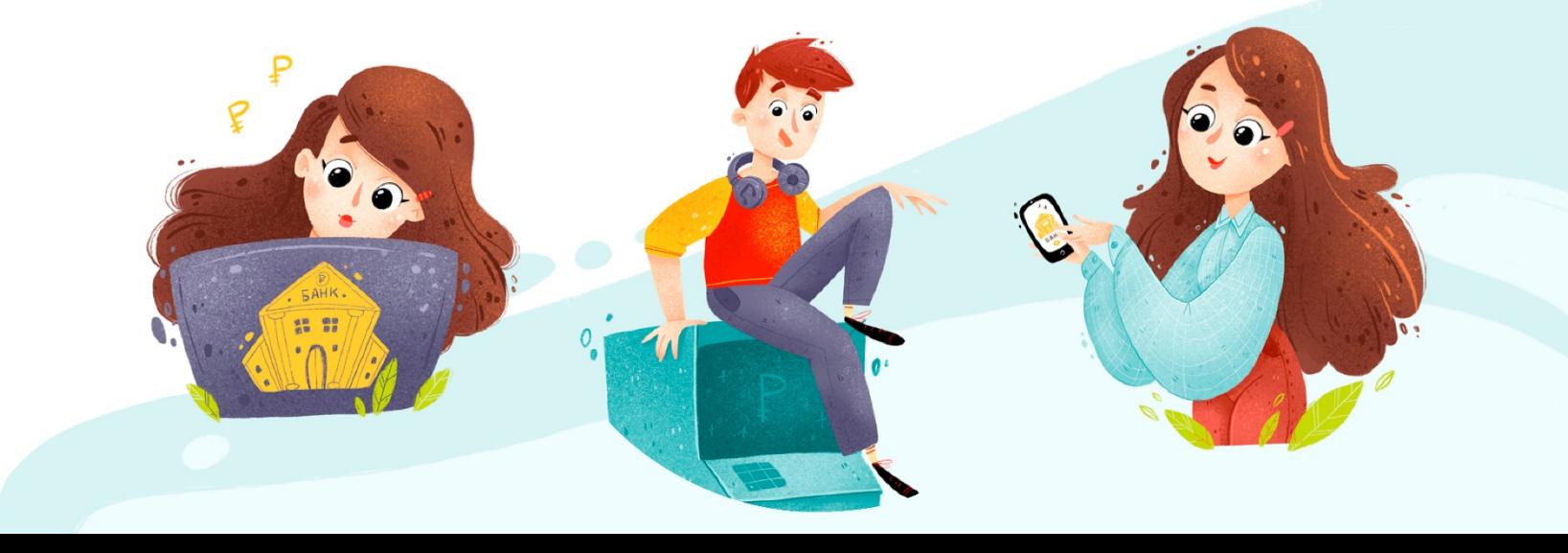

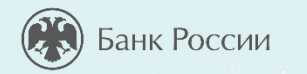

## **ЧТО ТАКОЕ КИБЕРПРОСТРАНСТВО?** 6

*Интерактив. Напишите ответ в чат*

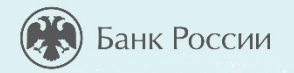

### **КИБЕРПРОСТРАНСТВО-ЭТО… Элементы киберпространства:**

Среда информационного взаимодействия и обмена данными в компьютерных сетях и сетях связи.

серверы, компьютеры, мобильные гаджеты, телекоммуникационное оборудование, каналы связи, информационные и телекоммуникационные сети.

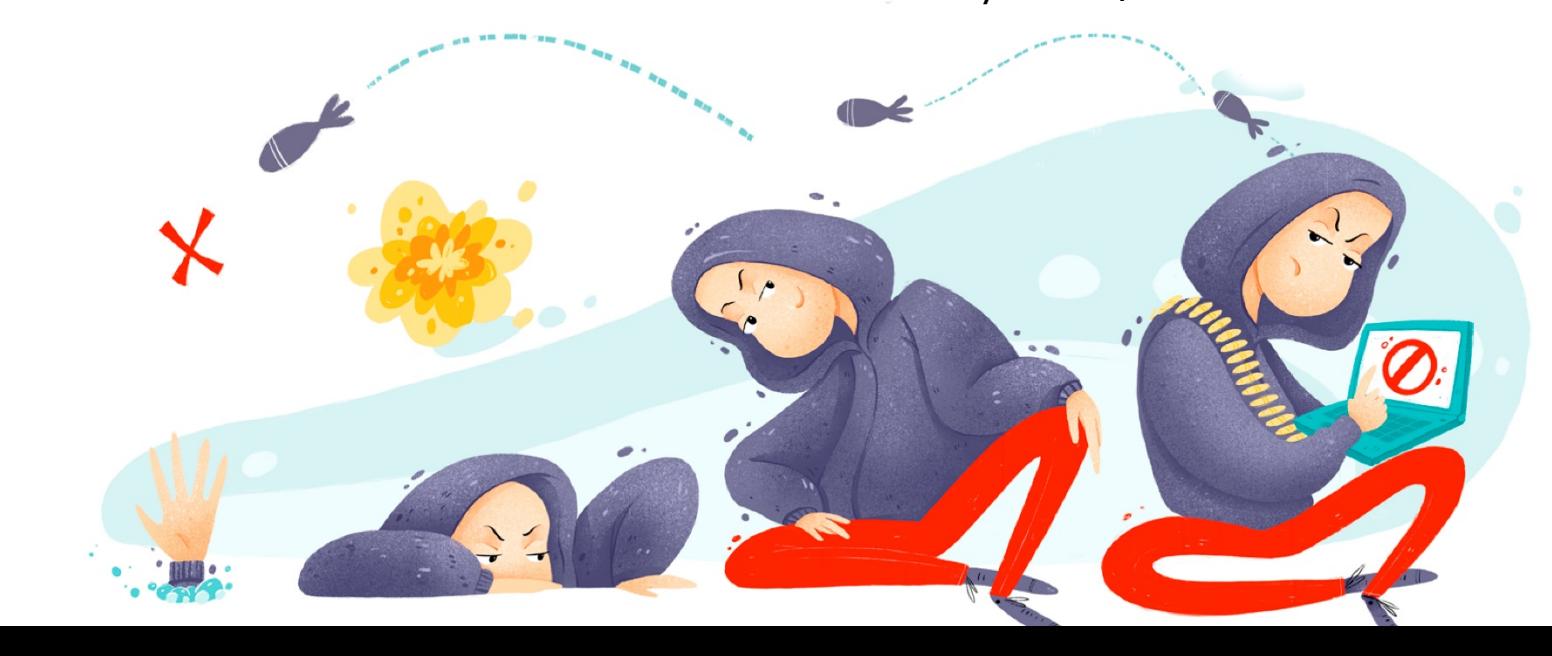

### **СВОЙСТВА ИНФОРМАЦИИ**

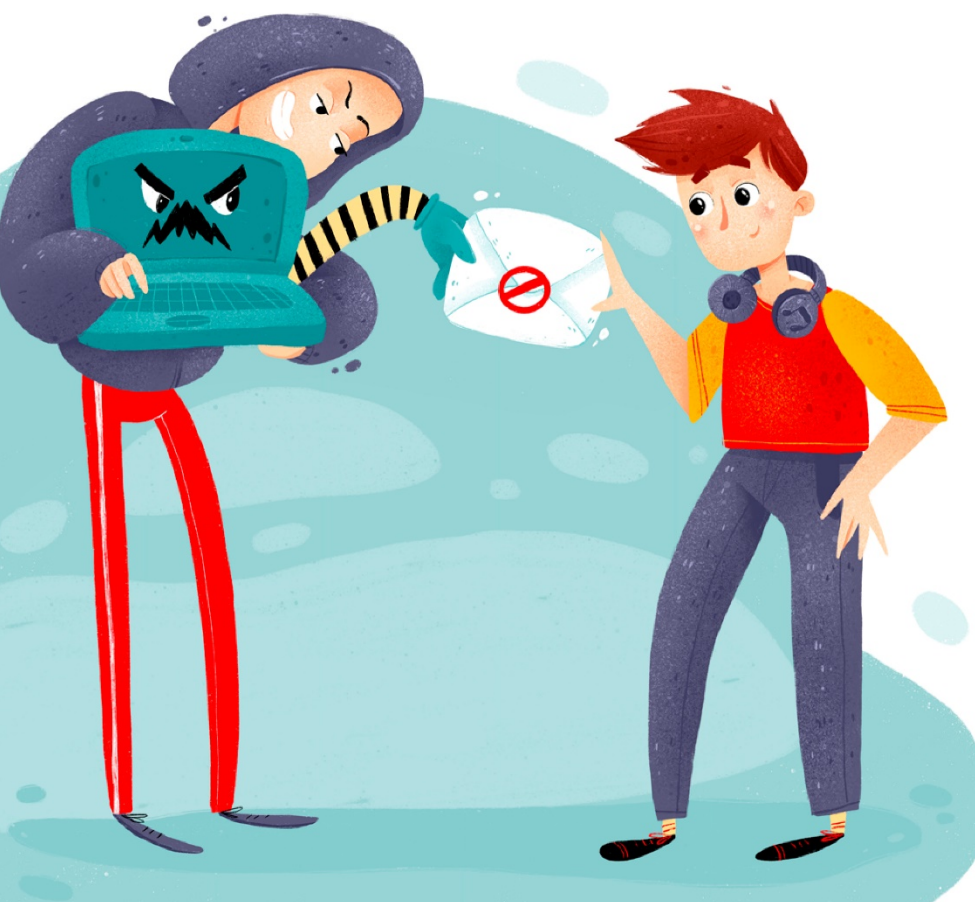

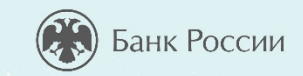

- **КОНФИДЕНЦИАЛЬНОСТЬ**  информация может быть получена и обработана только теми лицами или процессами, у которых есть к ней доступ.
- **ЦЕЛОСТНОСТЬ-** информация остается неизменной, корректной и аутентичной.
- **ДОСТУПНОСТЬ -** авторизованные субъекты (допущенные к получению и обработке информации) имеют к ней беспрепятственный доступ.

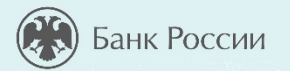

**1**

**2**

**3**

### **КАКОЕ СВОЙСТВО ИНФОРМАЦИИ ГАРАНТИРУЕТ, ЧТО ДОСТУП К ИНФОРМАЦИИ ИМЕЮТ ТОЛЬКО ОПРЕДЕЛЕННЫЕ ЛИЦА?**

Доступность

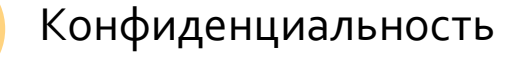

Целостность

*Интерактив. Напишите ответ в чат*

@ASS-10RD

SPAM

### **ЭЛЕКТРОННЫЙ БАНКИНГ (Е-BANKING)…**

оказание банковских услуг с использованием возможностей глобальной сети Интернет и мобильной связи.

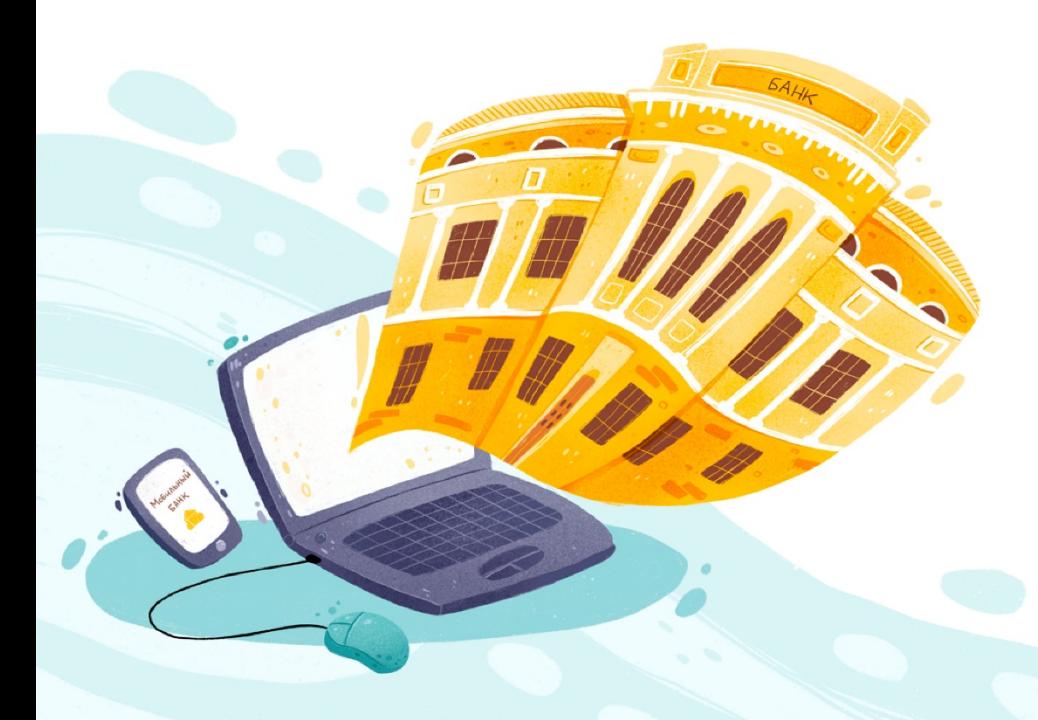

• **PC – банкинг**, удаленное управление своим банковским счетом с помощью компьютера

Банк России

- **мобильный банкинг**, с помощью мобильного телефона или смартфона.
- **POS-терминалы** и **банкоматы**, с помощью которых мы оплачиваем покупки в магазинах.

### **МОШЕННИЧЕСТВО С БАНКОВСКИМИ КАРТАМИ**

### Банк России

#### Мошенникам **нужны:**

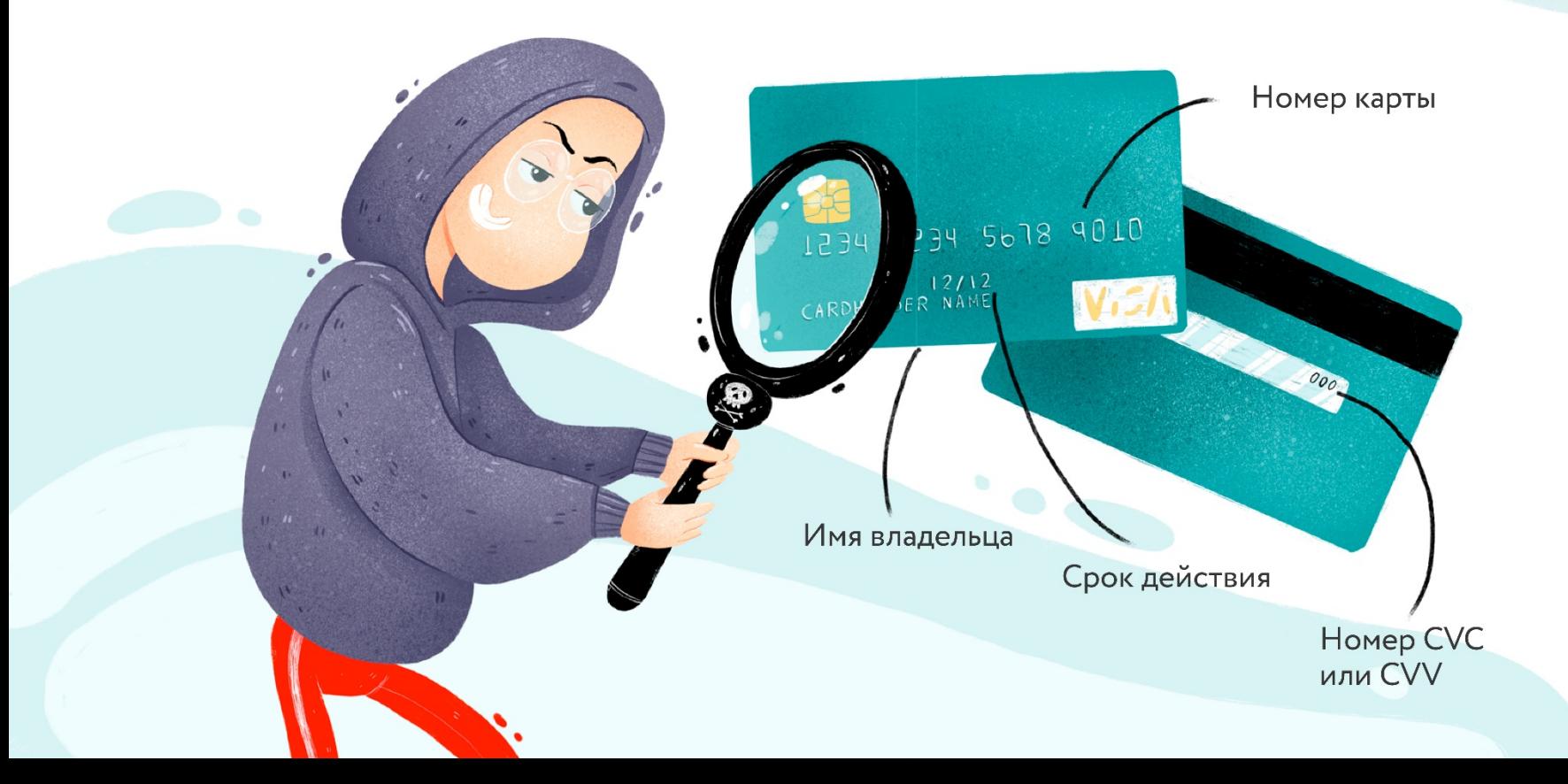

#### **БЕСКОНТАКТНЫЕ БАНКОВСКИЕ КАРТЫ**

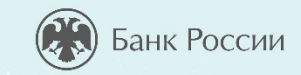

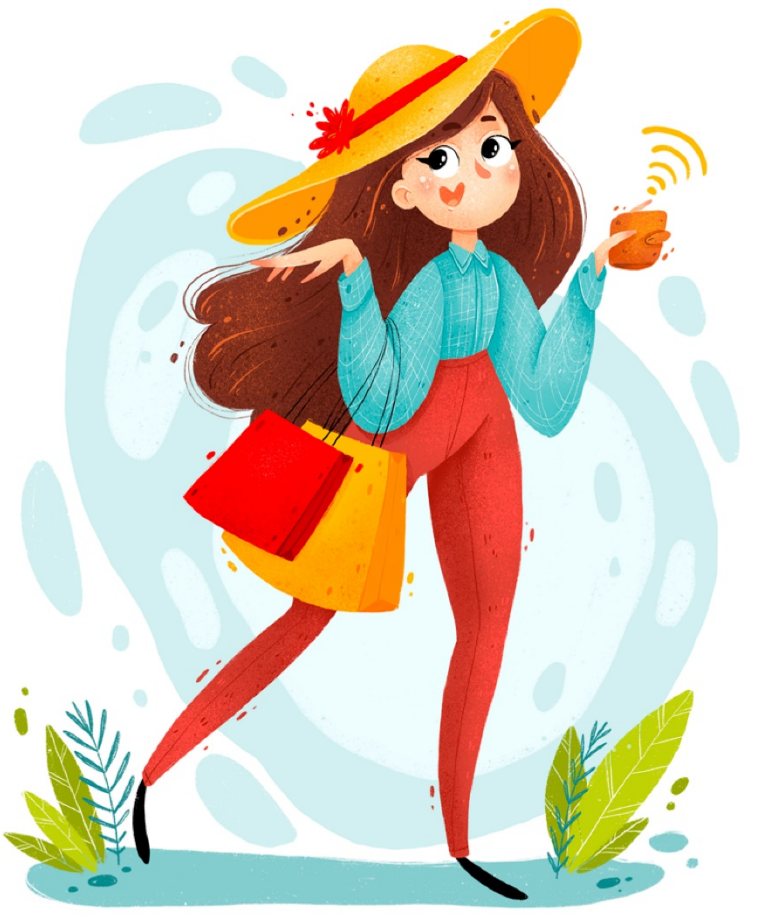

высокая скорость выполнения платежной операции

- удобство для операций **до 1000**  рублей - можно не вводить пинкод
- карту украли, пользуются ею в магазинах **до 1000** руб. без ПИН-<br>кода
- возможны мошенничества с платежными терминалами *(считывающие устройства на расстоянии)*

**Рекомендации:** установить суточный лимит и смс уведомления

### **КАК И ГДЕ МОГУТ УКРАСТЬ ВАШИ ДАННЫЕ?**

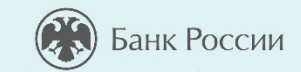

- **В банкомате**  на нем мошенники могут установить скиммер и видеокамеру.
	- **В кафе или магазине**  сотрудникзлоумышленник может сфотографировать вашу карту.

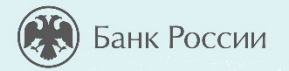

### **ТАК МОЖЕТ ВЫГЛЯДЕТЬ БАНКОМАТ СО СКИММЕРОМ**

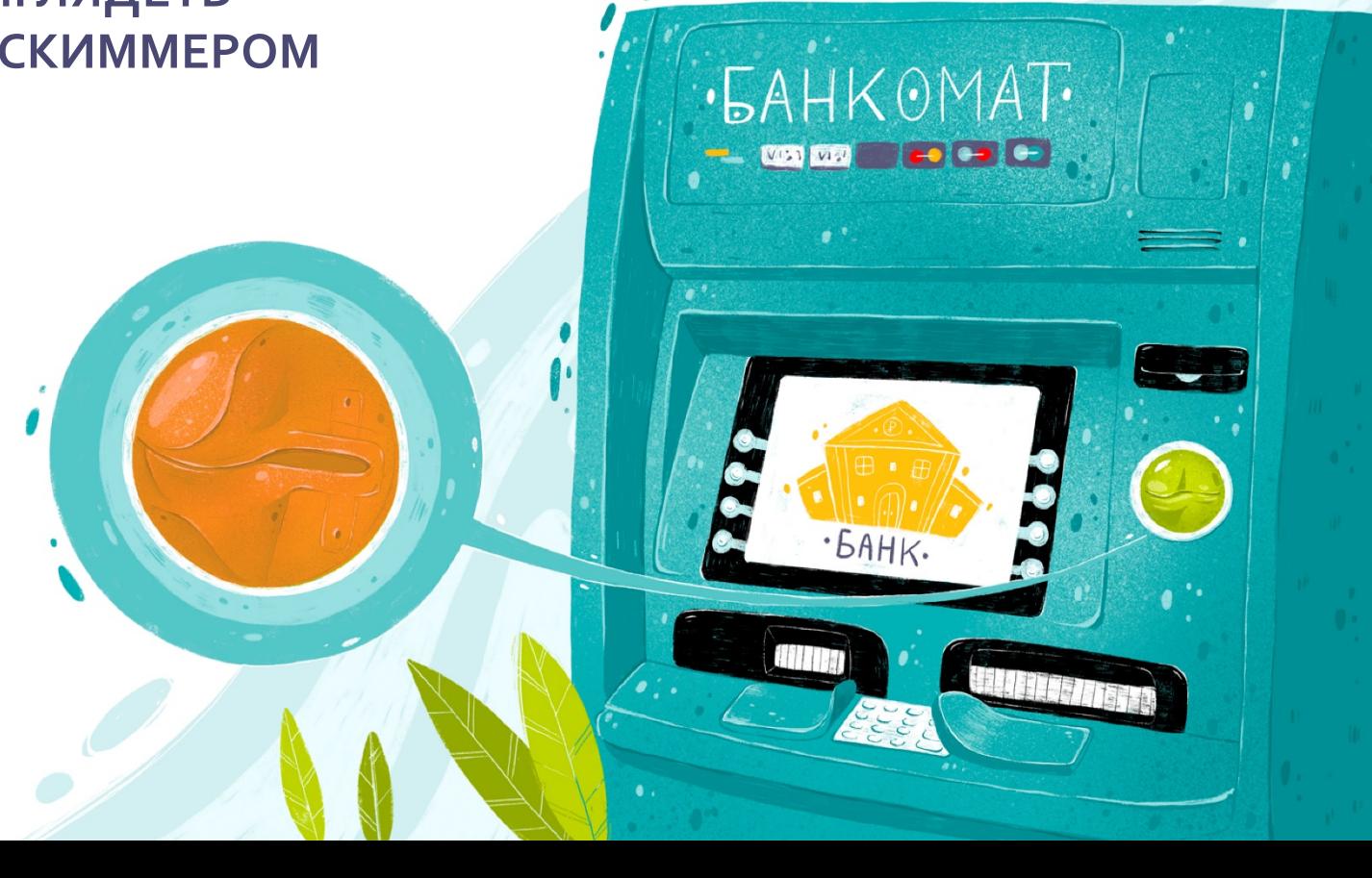

### **КАК ОБОЙТИ ПРОБЛЕМУ ПРИ ИСПОЛЬЗОВАНИИ БАНКОВСКИХ КАРТ?**

- Используйте банковскую карту только в тех местах, которые заслуживают доверия.
- Осмотрите банкомат. На нем не должно быть посторонних предметов.
- Набирая ПИН-код, прикрывайте клавиатуру рукой.
- При наборе ПИН-кода вводимые цифры не должны отображаться (\*\*\*\*).
- Подключите мобильный банк и СМСуведомления.
- Никому не сообщайте секретный код из СМС.
- Не теряйте карту из виду (в магазине, кафе).

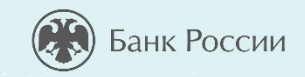

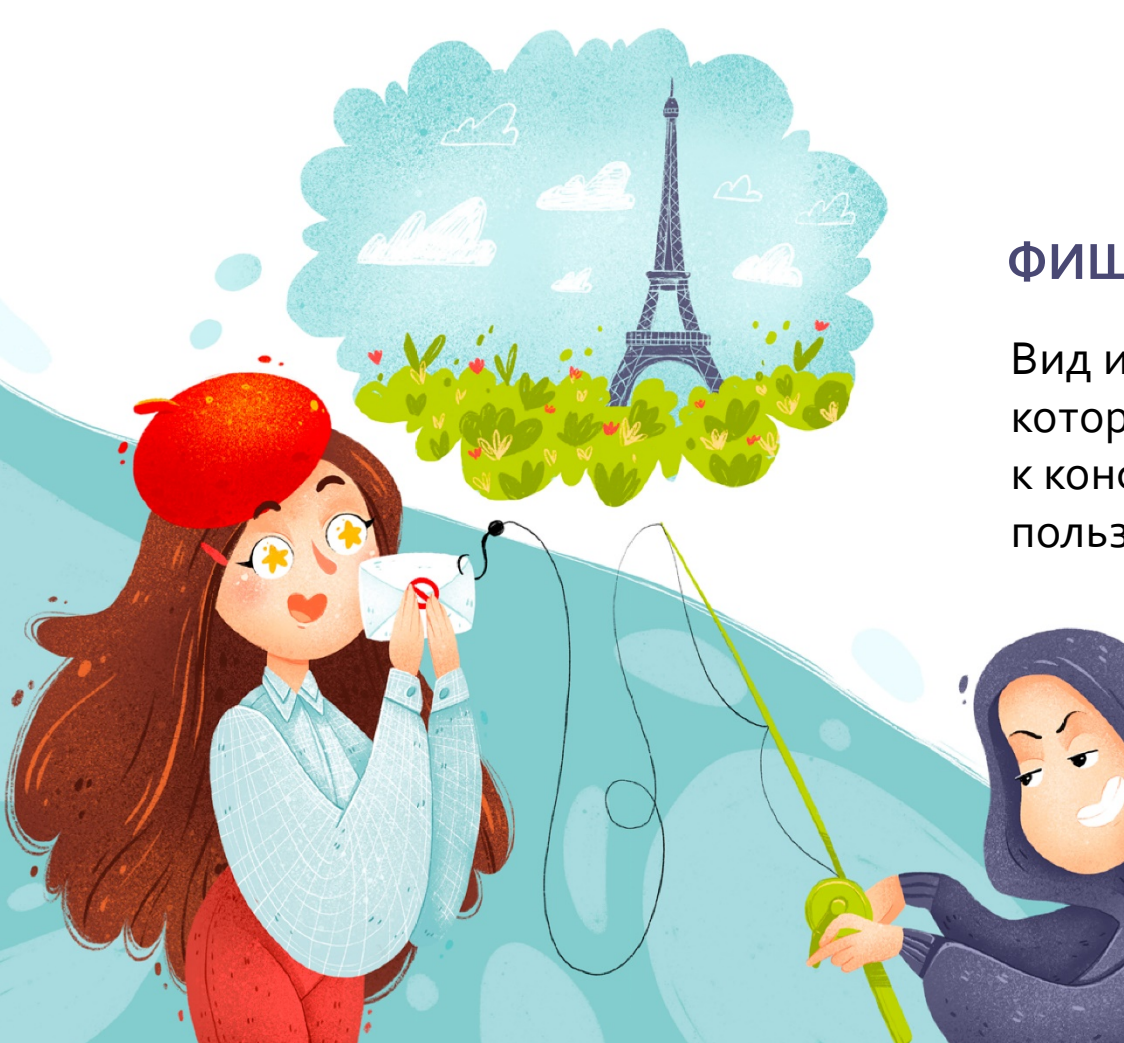

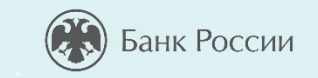

### **ФИШИНГ- ЭТО…**

Вид интернет-мошенничества, целью которого является получение доступа к конфиденциальным данным пользователей и их деньгам.

### **ПРИМЕРЫ ФИШИНГА**

#### **1. Общение с «продавцом»**

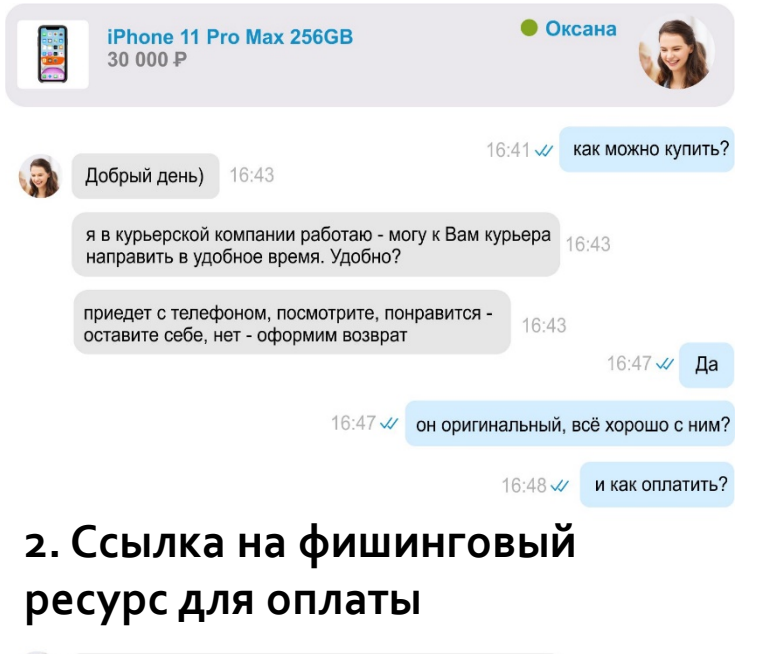

### **3. После «оплаты заказа» продавец пропадёт**

#### Оплата заказа iPhone 11 Pro Max 256GB Безопасное **FRIRA RAILER** Заказ № 185698778 соелинение Товары с доставкой оплачиваются только банковской картой онлайн. Номер карты  $CP$ **AXXXXXXXXXXX** Гарантия возврата денег если: Срок действия **CVC** - продавец отменил заказ, - товар не подошёл или брак, 10 22  $***$ - вы не получили товар. Итого: 30 000Р **ОПЛАТИТЬ**

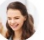

Банк России

### **КАК ОБОЙТИ ПРОБЛЕМУ?**

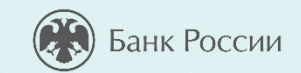

http://123456.ru

Оплата заказа

 $E-Msinh$ 

984645213 1000.00P

MM / IT

 $3000(123)$ 

15

- не соглашаться на предоплату.
- игнорировать объявления с ценой значительно ниже рыночной.
- общаться с продавцом или покупателем исключительно на сайте с объявлением.
- не открывать ссылки, которые вам может прислать продавец или покупатель.
- использовать функцию «безопасная сделка» (по возможности).

#### **ПРИМЕРЫ ФИШИНГА**

 $\langle \hat{Q} \rangle$ 

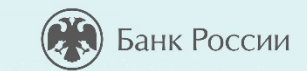

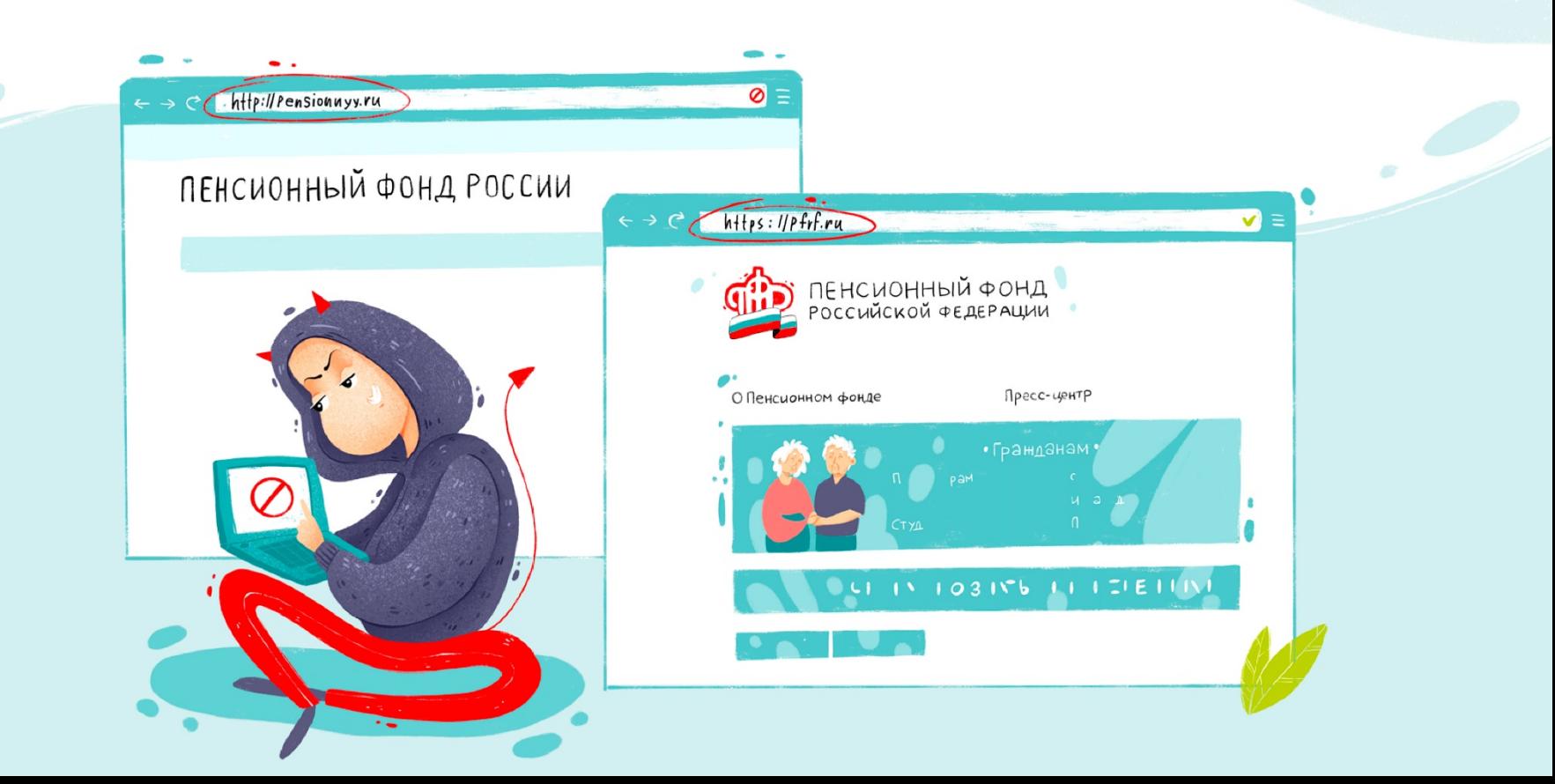

### **ПРИЗНАКИ ФИШИНГОВОГО САЙТА**

- На сайте организации:
	- информация об организации недостоверная или принадлежит другой организации;
	- грамматические, орфографические и дизайнерские ошибки;
	- размещены предложения товаров или услуг, чья цена значительно ниже рыночной;
	- предлагается пройти опрос, тест и т.п. за денежное вознаграждение или оформить какую-либо компенсационную выплату от государства или государственного органа.
- Если организация представляется как финансовая, но информация о ней отсутствует в реестрах Банка России.
- Используется подозрительное доменное имя или адрес сайта содержит явные ошибки.

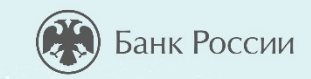

**Н**еВеРНЫЙ  $\prod$ APO $\Lambda$ b

17

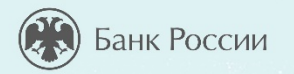

### **ТЕЛЕФОННЫЕ МОШЕННИКИ**

- Звонок якобы от имени банка или правоохранительных органов: вас просят сообщить личные данные.
- СМС или письмо якобы от банка с просьбой перезвонить.
- СМС об ошибочном зачислении средств или с просьбой подтвердить покупку.
- СМС от имени родственников, которые просят перевести деньги на неизвестный счет.

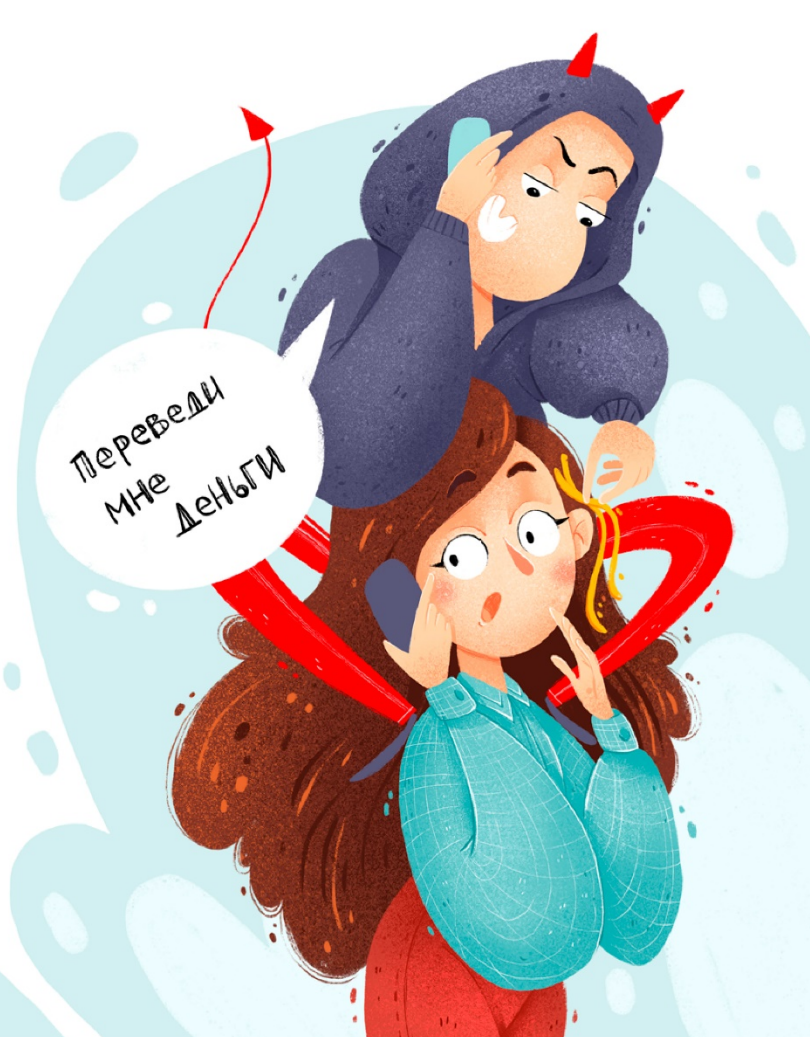

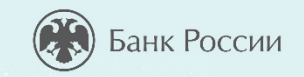

### **С МОЕЙ КАРТЫ СПИСАЛИ ДЕНЬГИ. ЧТО ДЕЛАТЬ?**

- Позвоните в банк и заблокируйте карту.
- Запросите выписку по счету и напишите заявление о несогласии с операцией.

• Обратитесь в полицию.

MONULLIS!

### **КАК ПОСТУПИТЬ?**

*Вы увидели в интернете рекламу знакомого онлайн-магазина, который предлагает модный смартфон по низкой цене. Перейдя по ссылке из рекламы, заметили, что дизайн сайта изменился, в его адресе и описании товаров есть ошибки.* 

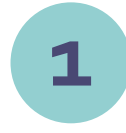

Похоже на фишинг – сайт создан мошенниками, чтобы выманить секретные данные пользователей. Вводить свои данные не буду, закрою этот сайт и сообщу о нем в Центр мониторинга и реагирования на компьютерные атаки в кредитно-финансовой сфере (info\_fincert@cbr.ru) или через Интернет-приемную Банка России [\(http://cbr.ru/reception/](http://cbr.ru/reception/))

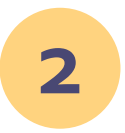

Вероятно, это новый интернет-магазин: почитаю отзывы покупателей, если они хорошие, то закажу смартфон.

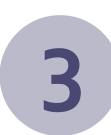

Если скидка на смартфон большая и действует всего несколько часов, то не раздумывая, введу свои личные данные, а на этапе оплаты решу, использовать банковскую карту или нет . *Интерактив.*

*Напишите ответ в чат*

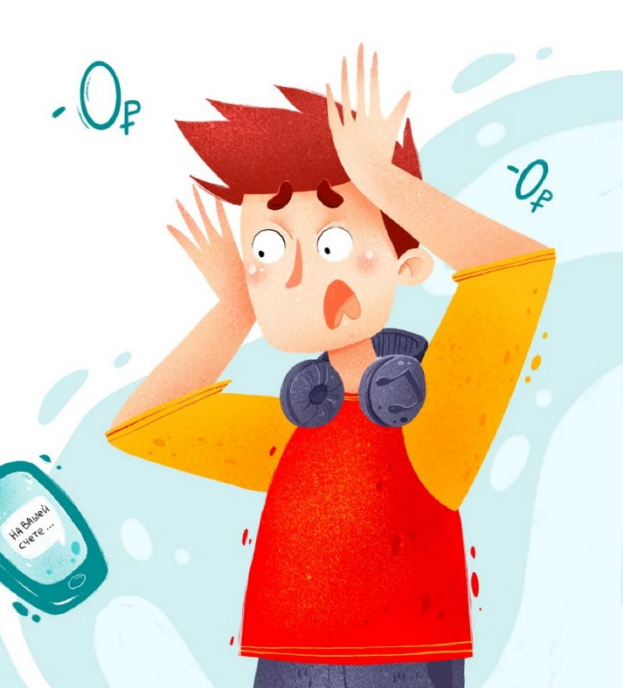

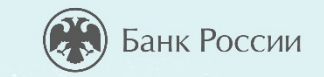

### **ВИДЫ ВРЕДОНОСНОГО ПО**

- **Троян** проникает в систему под видом полезной утилиты, но вместе с этим скрытно ведет и разрушающую деятельность
- **Руткиты** программа или набор программ, разработанных специально, чтобы скрыть присутствие вредоносного кода и его действия от пользователя и установленного защитного ПО.
- **Вирусы** это самовоспроизводящийся программный код, который внедряется в установленные программы без согласия пользователя.
- **Червь**  программа, которая саморазмножается, она добавляется в систему отдельным файлом и ищет уязвимости для своего дальнейшего распространения.

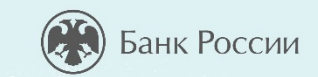

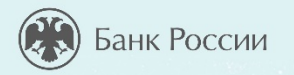

### **ЧТО НЕЛЬЗЯ ДЕЛАТЬ ПОЛЬЗОВАТЕЛЮ …**

- Переходить по подозрительным ссылкам в электронной почте или в браузере.
- Открывать подозрительные вложения.
- Скачивать и устанавливать «пиратское» ПО.
- Вставлять непроверенные флешки, смартфоны и др.

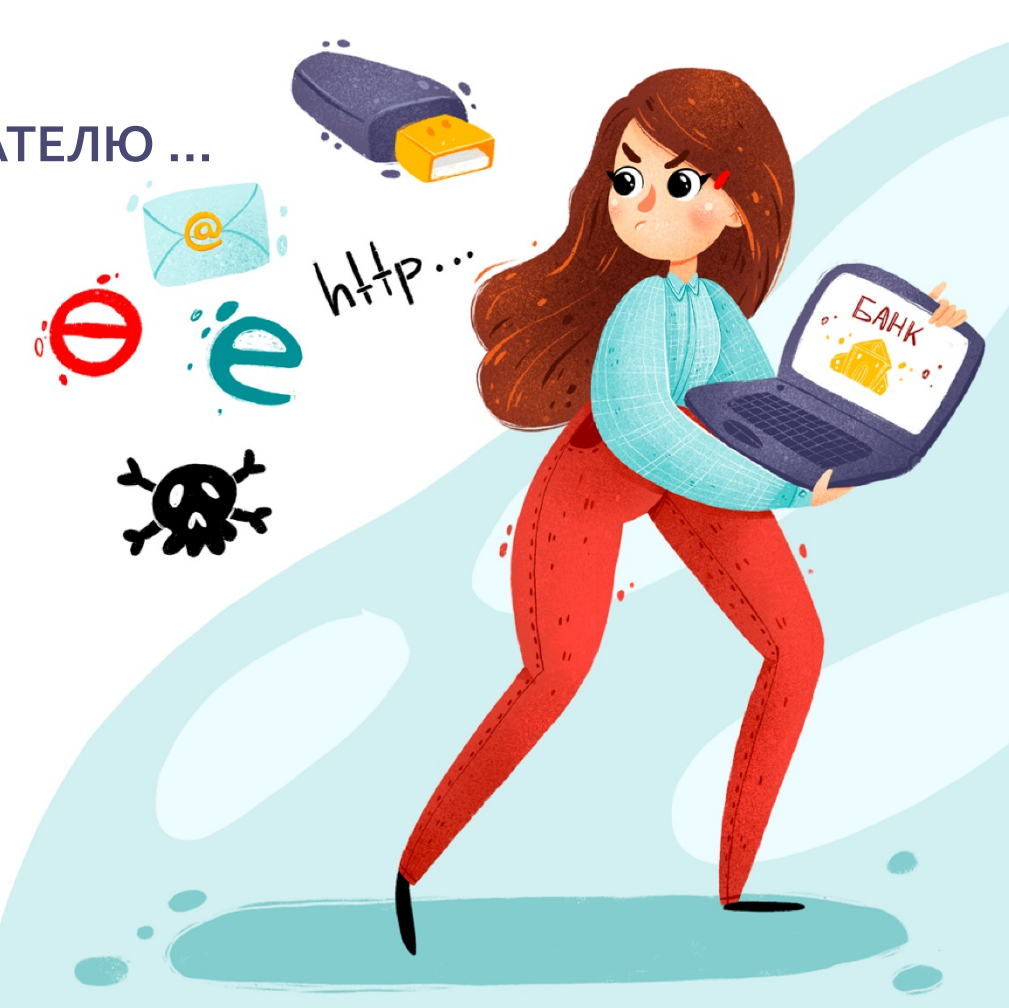

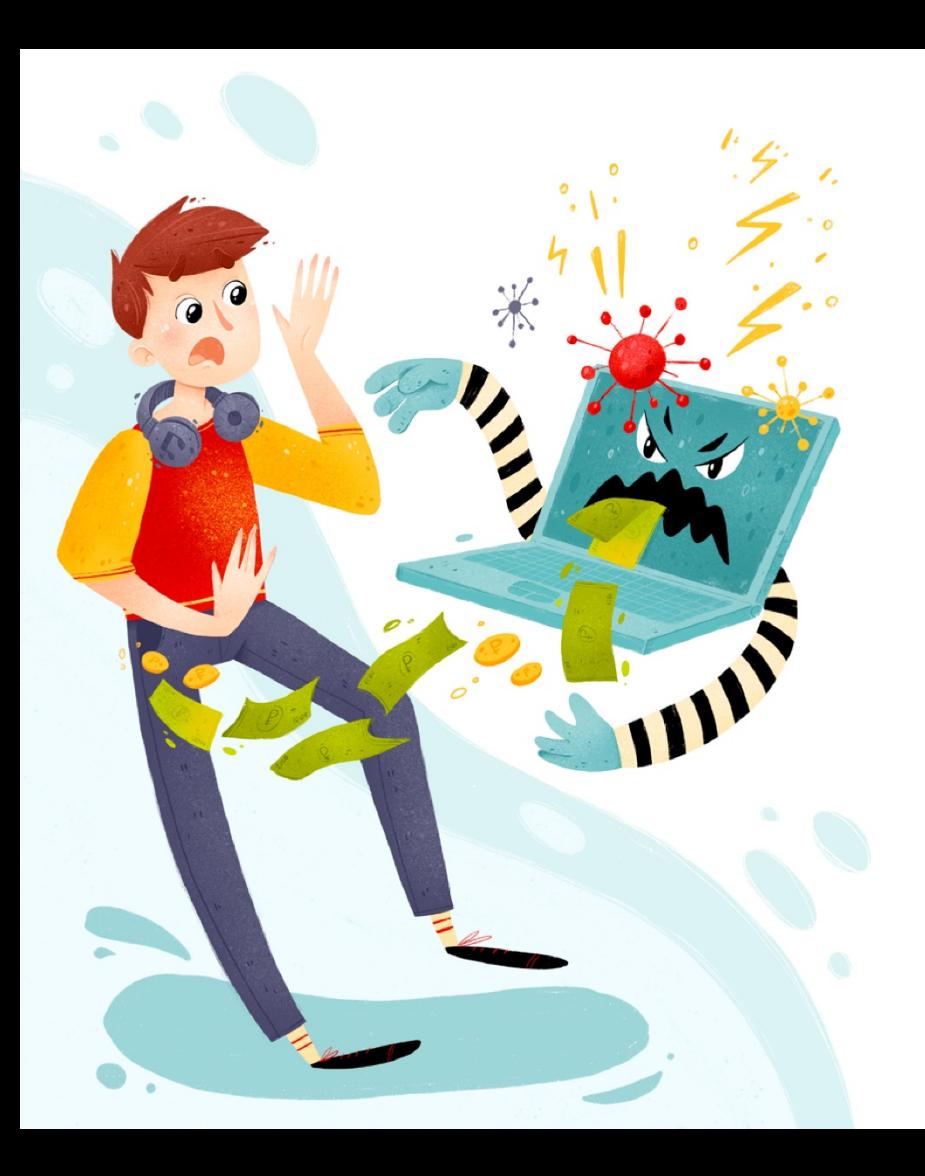

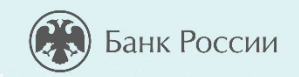

### **ЧТО ДЕЛАЕТ ЗАРАЖЕННЫЙ КОМПЬЮТЕР**

- Похищает информацию.
- Участвует в атаках.
- Нарушает свойства информации – конфиденциальность, целостность, доступность.

#### **БЛОКИРОВКА КОМПЬЮТЕРА**

BEGREEN

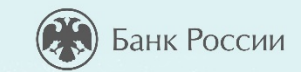

Включаете компьютер и видите объявление, что все ваши файлы зашифрованы, чтобы их вернуть, нужно перевести деньги на указанный кошелек.

Нарушается целостность информации.

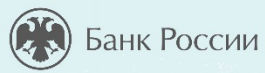

**КАКИЕ ДЕЙСТВИЯ ПОЛЬЗОВАТЕЛЕЙ КОМПЬЮТЕРОВ И СМАРТФОНОВ НАРУШАЮТ ПРАВИЛА БЕЗОПАСНОСТИ И СТАВЯТ ПОД УГРОЗУ СВОЙСТВА ИНФОРМАЦИИ?** 

- 1. Использование чужих устройств для входа в мобильный банк, Интернет-банк, покупок в Интернете и сохранение на них личных данных.
- 2. Проверка флэшек на наличие опасных программ.
- 3. Переход по подозрительным ссылкам.
- 4. Немедленное отключение всех услуг при утрате телефона или планшета, к которым подключено смс-информирование или мобильный банк.

**1, 4 1, 3 2, 3**

*Интерактив. Напишите ответ в чат*

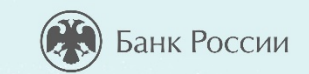

# **Как не стать жертвой киберпреступников?**

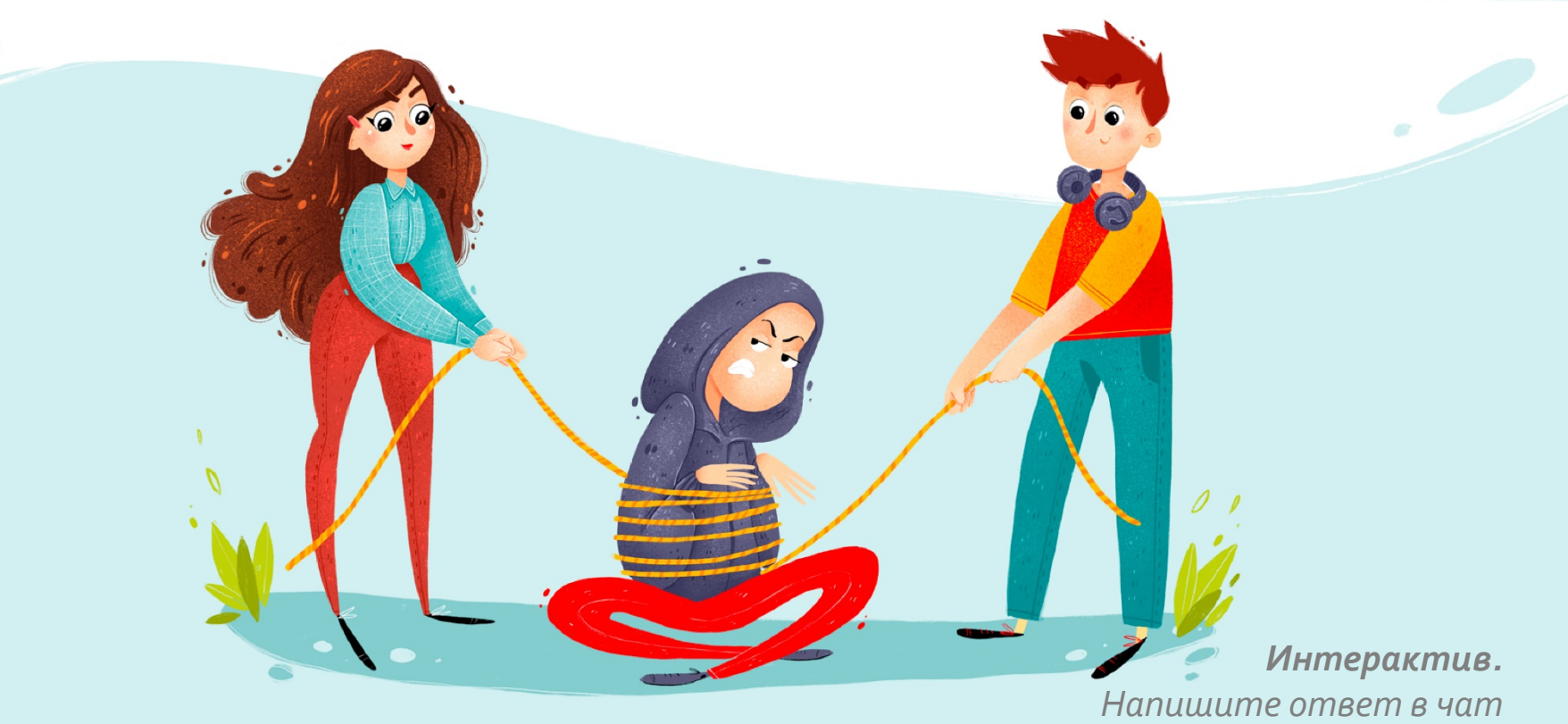

### **СЕМЬ ПРАВИЛ БЕЗОПАСНОСТИ В КИБЕРПРОСТРАНСТВЕ**

- Всегда проверяйте информацию. • Не переходите по неизвестным ссылкам.
	- Если вам сообщают, будто что-то случилось с родственниками, срочно свяжитесь с ними напрямую.
- Не перезванивайте по сомнительным номерам.
- Не храните данные карт на компьютере или в смартфоне.
- Не сообщайте никому личные данные, пароли и коды.
- Установите антивирус на компьютер себе и родственникам

*Объясните пожилым родственникам эти простые правила и будьте бдительны!!!*

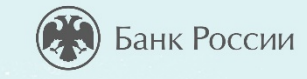

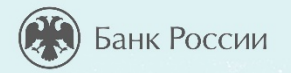

### **БАНК РОССИИ – МЕГАРЕГУЛЯТОР ФИНАНСОВОГО РЫНКА**

#### **Функции Банка России:**

- Защита и обеспечение устойчивости рубля
- Поддержание стабильности и развития финансового рынка
- Защита прав потребителей финансовых услуг и повышение уровня финансовой грамотности населения

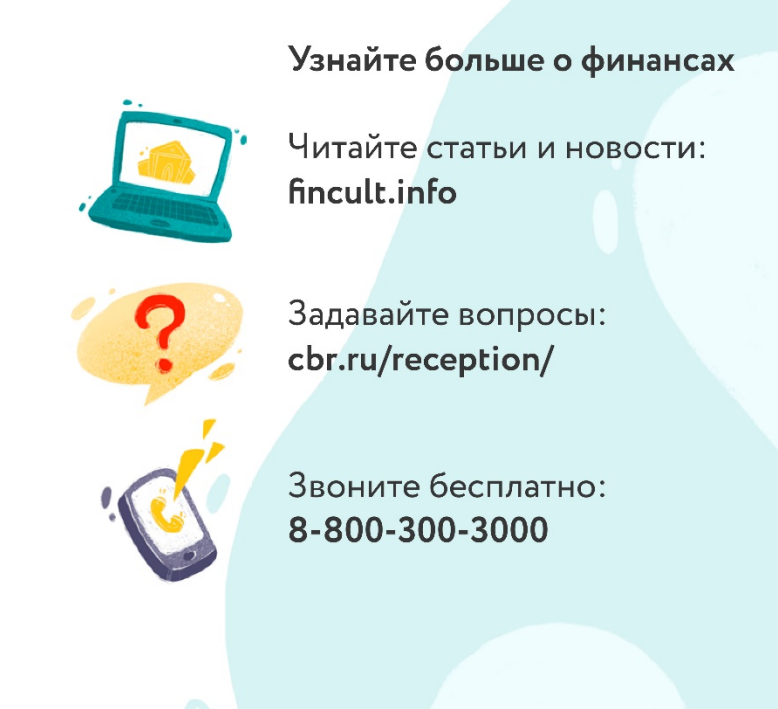

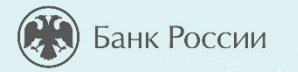

**Для получения Сертификата участника**

направляйте отзывы на

### **basewebinar@fincult.com**

форму отзыва все участники получат на электронную почту **в течение суток после урока.**

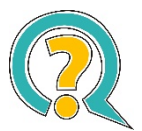

В случае возникновения вопросов обращайтесь в службу поддержки проекта: **https://dni-fg.ru/help**

#### **Подписывайтесь в группы «Финансовое просвещение»!**

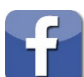

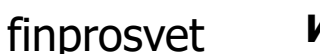

finprosvet

finprosv

#### **Игры по финансовой грамотности (doligra.ru)**

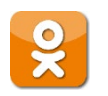

Разнообразьте учебный процесс и досуг детей! Скачайте готовые игры по финансовой грамотности на сайте<https://doligra.ru/>

Играйте, заполняйте отзыв и получайте сертификат!

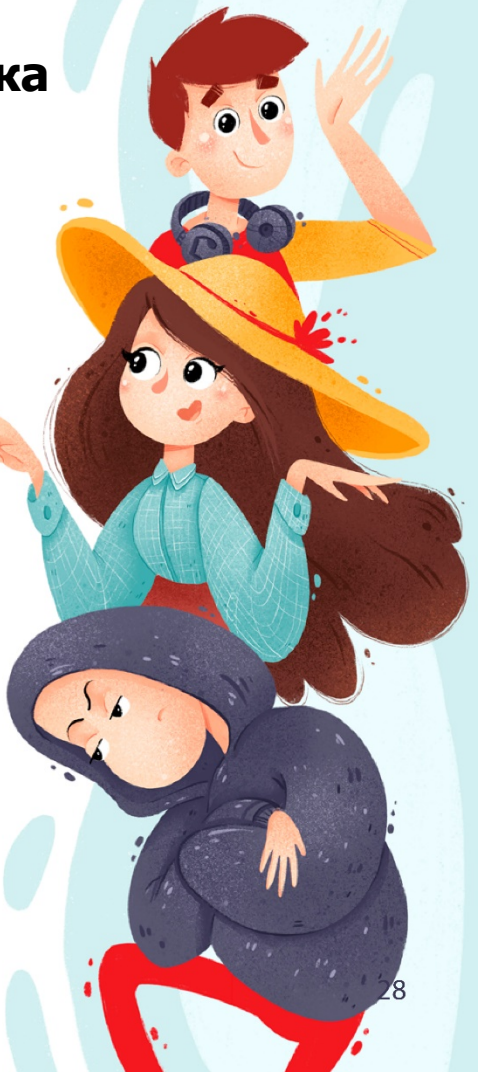